未受入データリスト ○BNツフトウェア株式会社  $\overline{6\pi}\mathfrak{A}^{*}\mathfrak{A}^{*}\mathfrak{A$ エラー しょうしょう アイディング・ショップ  $Err00$ Err01  $\overline{O}$ Err02 Err03 Err04 Err05 Err06 Err07 Err08 Err09  $Err11$  $Err12$ Err13 Err14  $Err15$  $Err16$ 

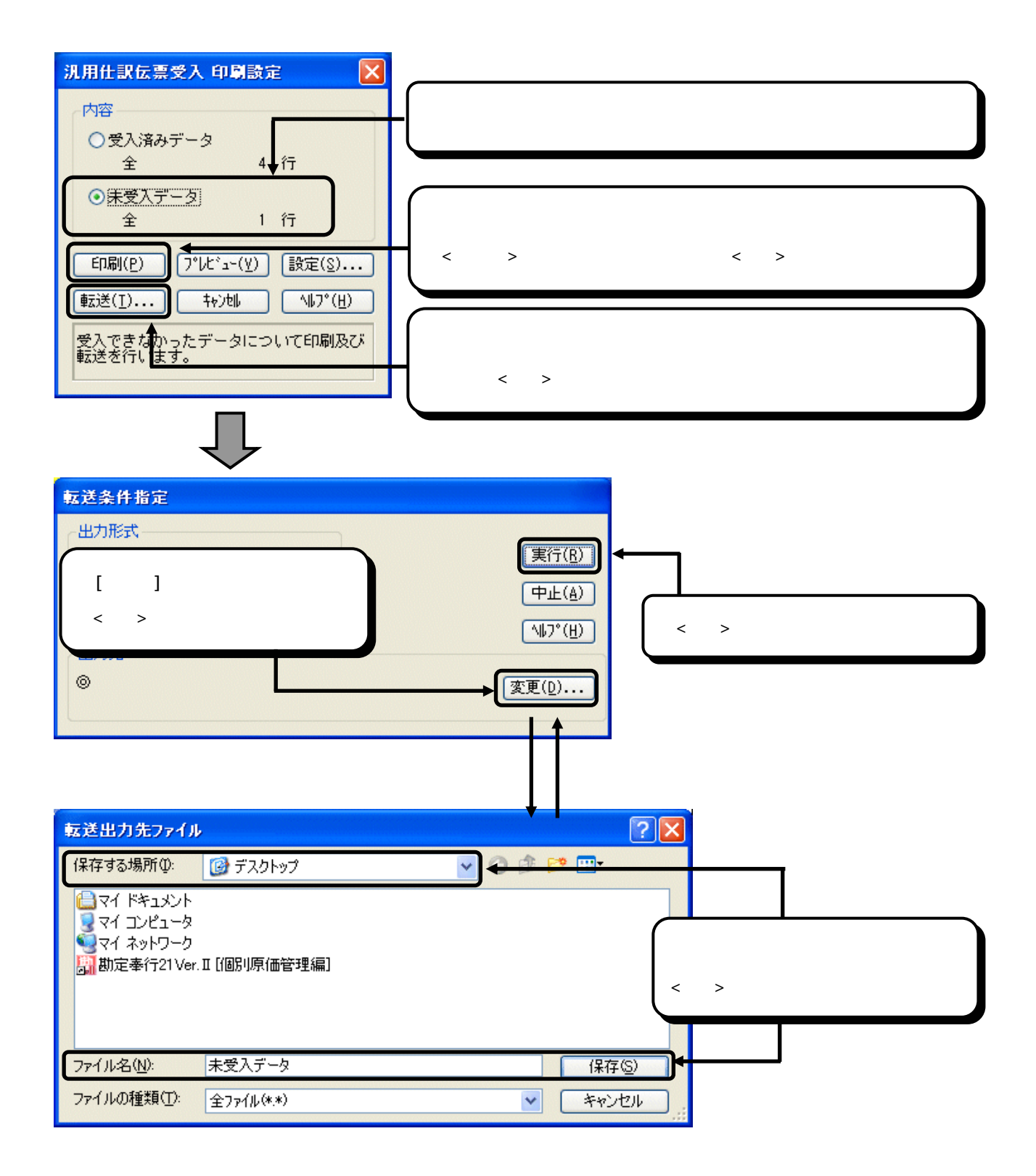

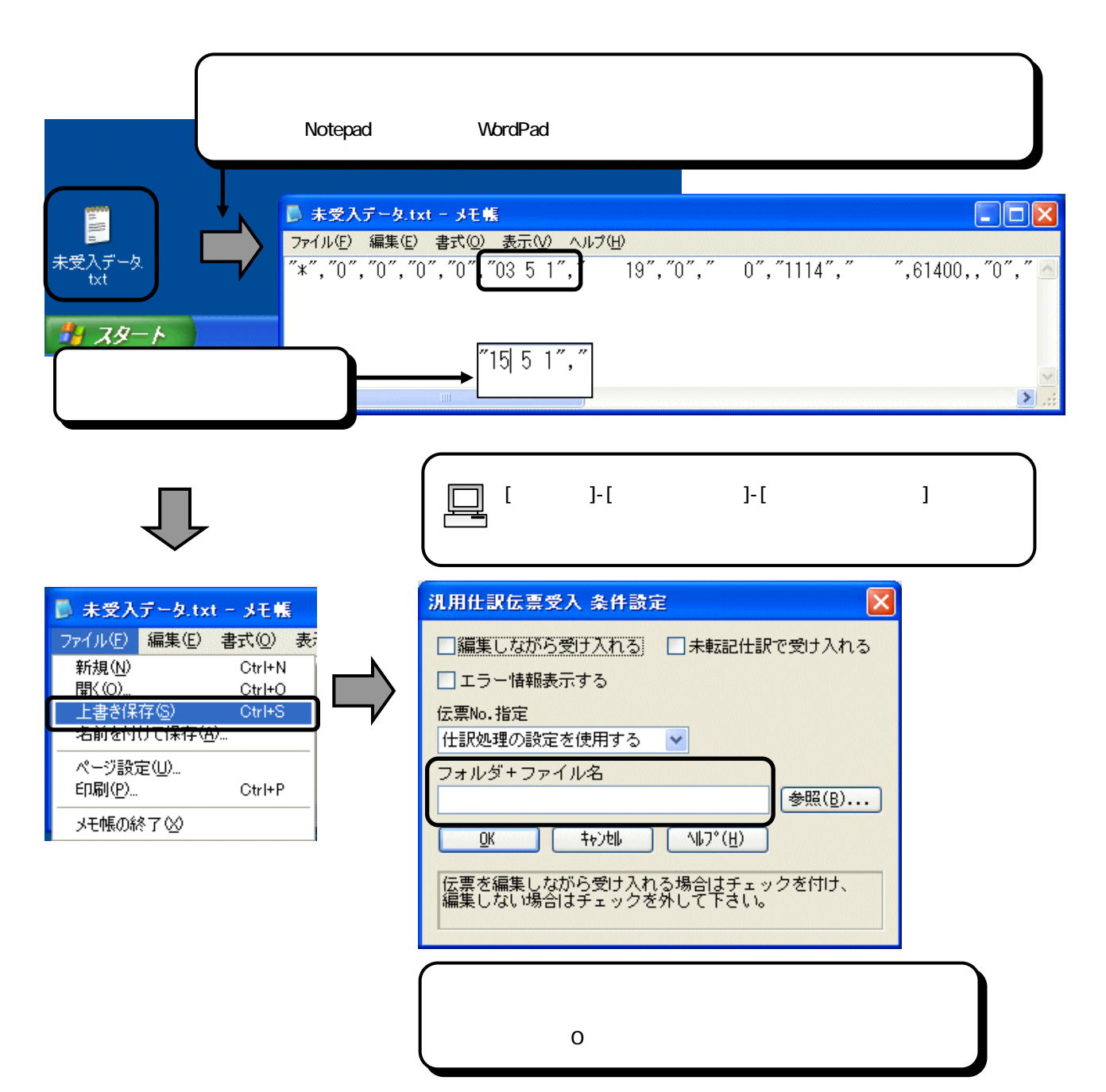

 $\overline{O}$ 

 $[$   $]$ - $[$   $]$ - $[$   $]$ - $[$   $]$ 

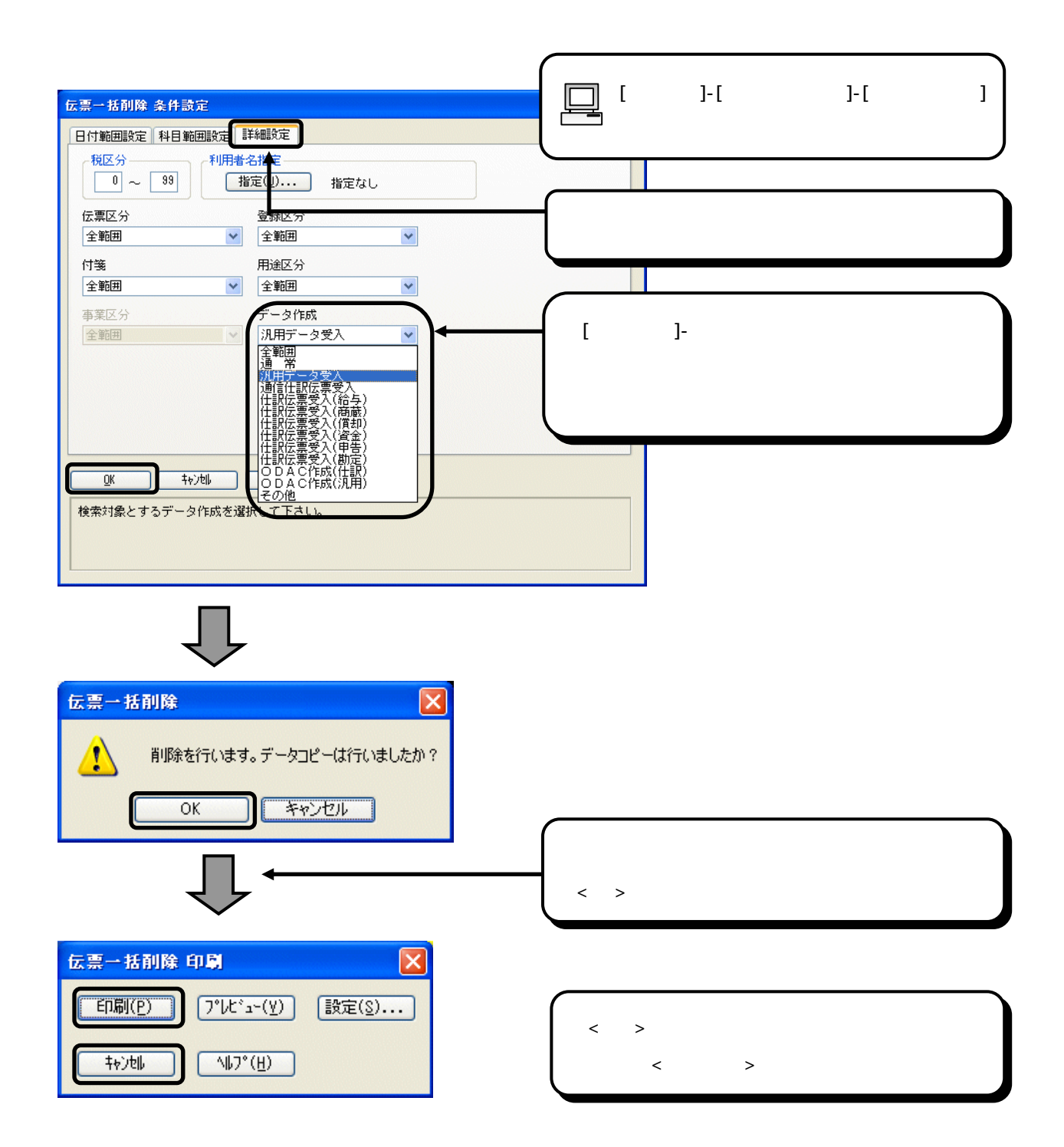

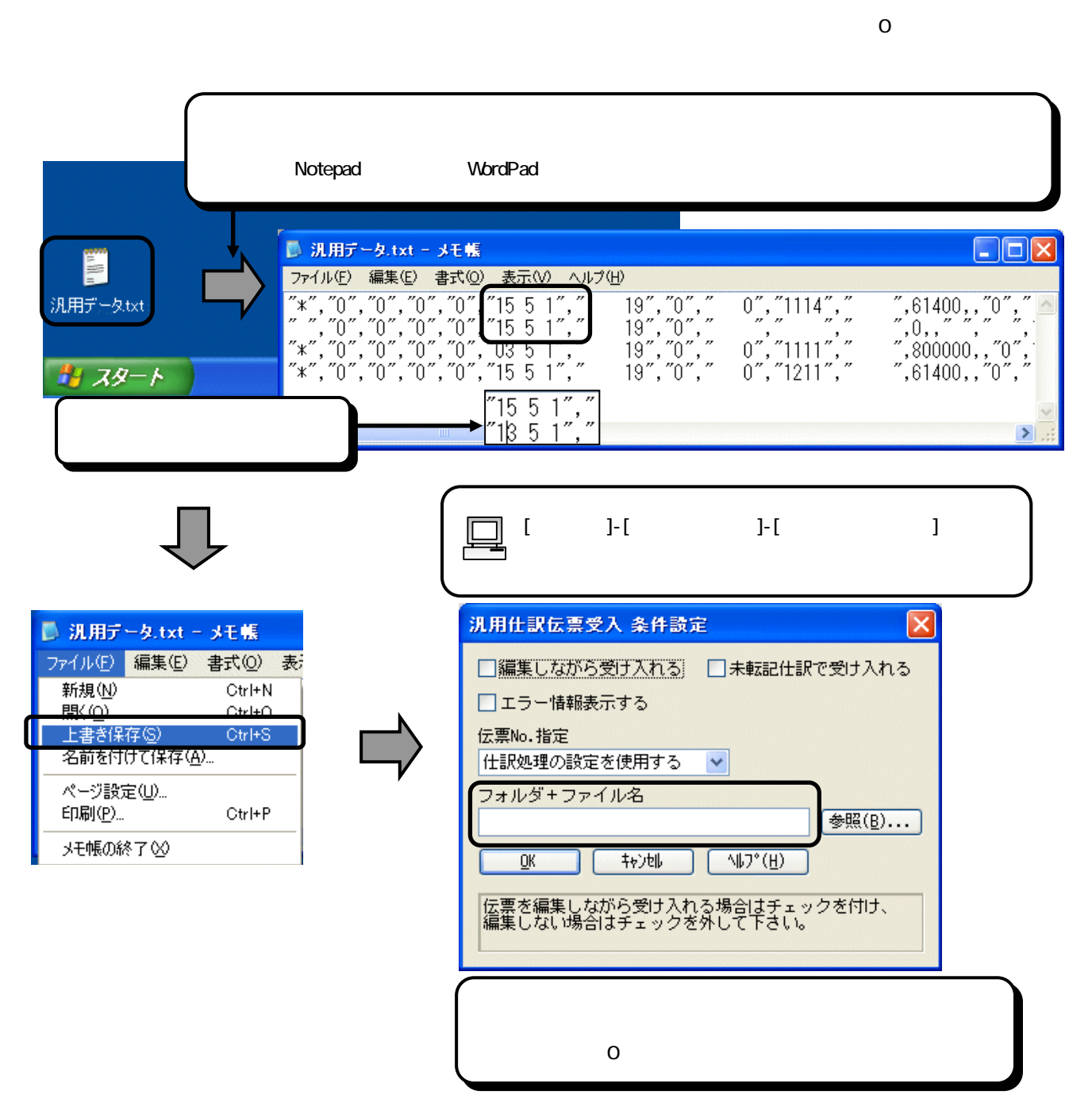

 $[$   $]$ - $[$   $]$ - $[$   $]$ - $[$   $]$ 

5/5